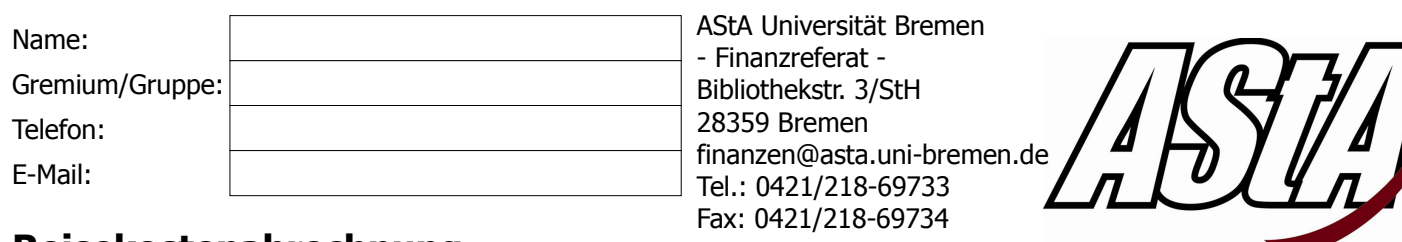

## **Reisekostenabrechnung**

Ich bitte um Erstattung folgender Reisekosten. Ich habe die entsprechenden Belege im **Original** beigefügt.

Anlass der Reise:

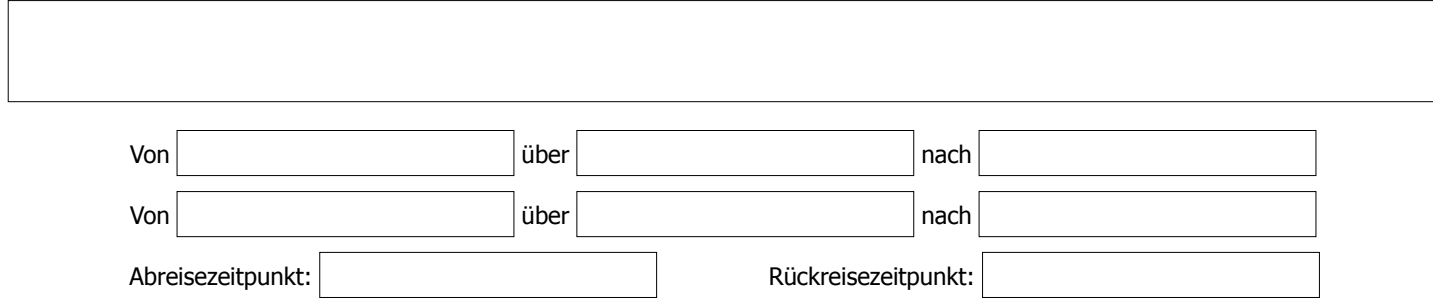

## **Fahrt mit der Deutsche Bahn AG (2. Klasse)**

Fahrten mit öffentlichen Verkehrsmitteln sind grundsätzlich zu bevorzugen. Dabei sind Sonderangebote oder Rabatte (z. B. BahnCard, Vorausbuchungen) auszunutzen. Fahrtkosten werden bis höchstens zum Preis einer Bahnfahrkarte 2. Klasse erstattet. Bei der Benutzung eines Gruppentickets ist eine Liste der mitgefahrenen Personen beizufügen.

**Betrag in €** (Fahrkarte ist beigefügt):

## **PKW-Fahrt**

Begründung:

Bei PKW-Fahrten wird eine Kilometerpauschale in Höhe von 15 Eurocent bei einer Person erstattet. Bei mehreren Personen erhöht sich der Betrag um 2 Eurocent pro Person. Die Erstattungsobergrenze liegt bei 120 Euro pro Reise. Die Erstattung von PKW-Fahrten bedarf einer hinreichenden Begründung. Ein **Streckennachweis** ist beizufügen.

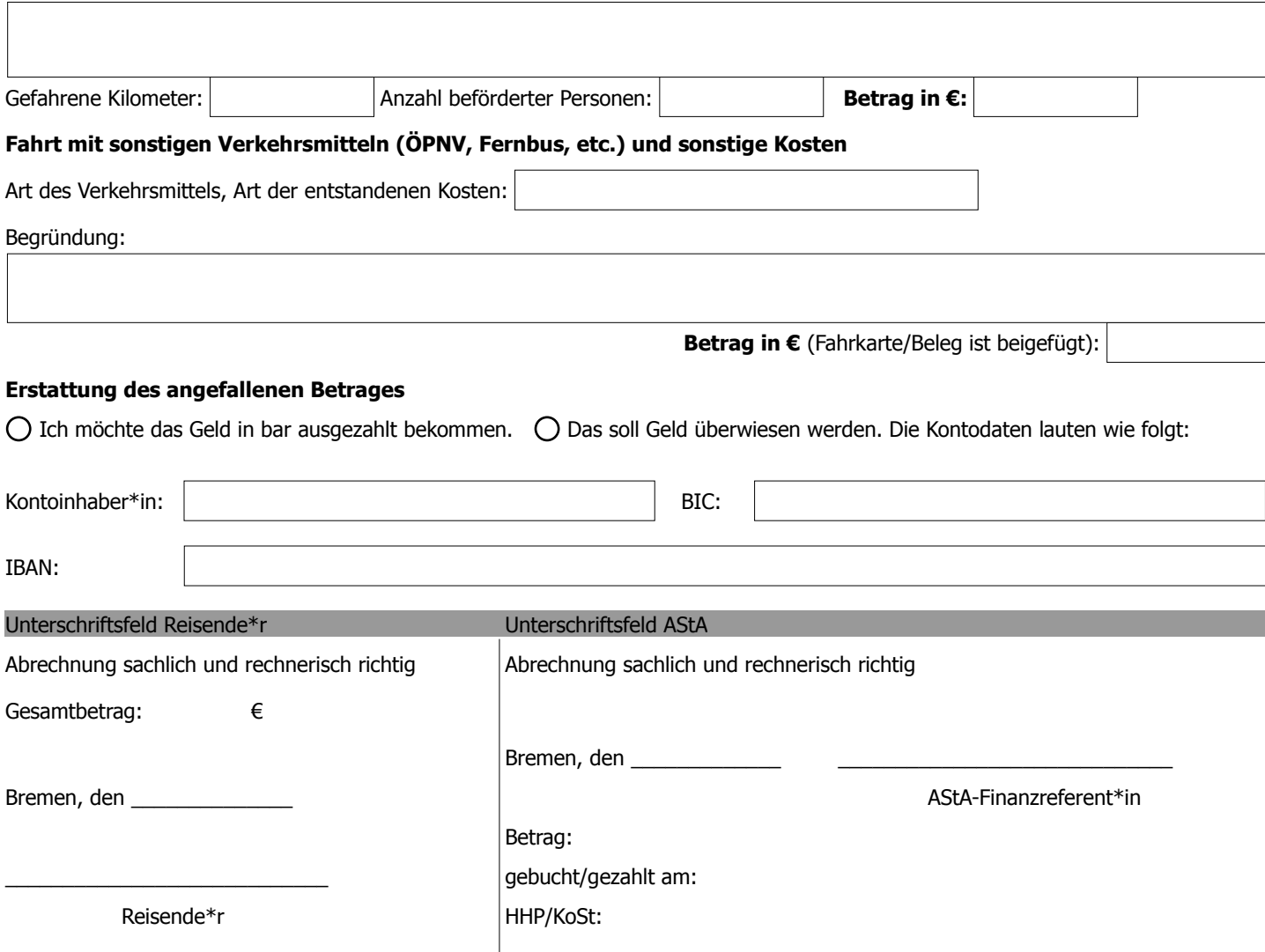